**Počítačová Podpora Studia**

## **Přednáška 4**

# **Nástroje pro vědecko-technickévýpočty a zpracování dat**

#### **(v rámci PPS)**

**Matlab& Python**  1

#### **PPS – P4 Matlab vs Python** $\mathsf{R}^2$  and  $\mathsf{R}^2$  and  $\mathsf{R}^2$  and  $\mathsf{R}^2$  and  $\mathsf{R}^2$  and  $\mathsf{R}^2$

"MATLAB (**ma**trix **lab**oratory) je interaktivní programové prostředí <sup>a</sup> skriptovací programovací jazyk čtvrté generace" [1]

[1] Wikipedie: Otev*ř*ená encyklopedie: MATLAB [online]. c2014 [citováno 6. 11. 2014]. Dostupný z WWW: <http://cs.wikipedia.org/w/index.php?title=MATLAB&oldid=11869230>

 [2] Wikipedie: Otev*ř*ená encyklopedie: Python [online]. c2014 [citováno 6. 11. 2014]. Dostupný z WWW: <http://cs.wikipedia.org/w/index.php?title=Python&oldid=11903051>

### **Matlab Python**

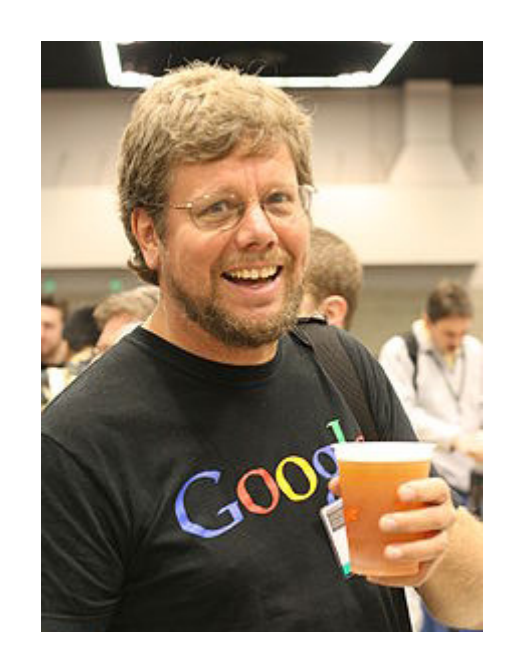

"Python je dynamický objektověorientovaný skriptovacíprogramovací jazyk, který v roce 1991 navrhl Guido van Rossum." [2]

- komerční SW (po řizovací náklady na pořízení a na podporu)
- • profesionální uživatelskápodpora
- pro vědecké výpočty a simulace dynamických systémů
- propojení s různými simulačními • a 3-D návrhovými SW (např. SIMPACK,…)
- • pro návrh a testování <sup>m</sup>ěření <sup>a</sup> řízení systémů
- vývoj prototypů a testování
- •paralelní výpočty
- simulační nástroj Simulink• (black-box přístup, neřešíte co je uvnitř)

## **Matlab Python**

- •Open Source
- •široké možnosti využití:
	- –vědecké výpočty a vizualizace
	- –vývoj a prototypování
		- •SW aplikací
		- •webové a databázové aplikace
		- •měření a komunikace se senzory i s průmyslovým HW
		- •super-rychlé výpočty na FPGA (Spinnaker)
		- •mikročipové aplikace v Pythonu (MicroPython)
		- •ideální pro Raspberry Pi a jiné miniPC
		- •(PyGame)
- •V praxi je poptávka firem je po programátorech v Pythonu

# **PPS – P4 Nástroje pro vědecko-technické výpočty a zpracování dat - Matlab (ukázka využití)**

#### **Kolejový Simulátor**

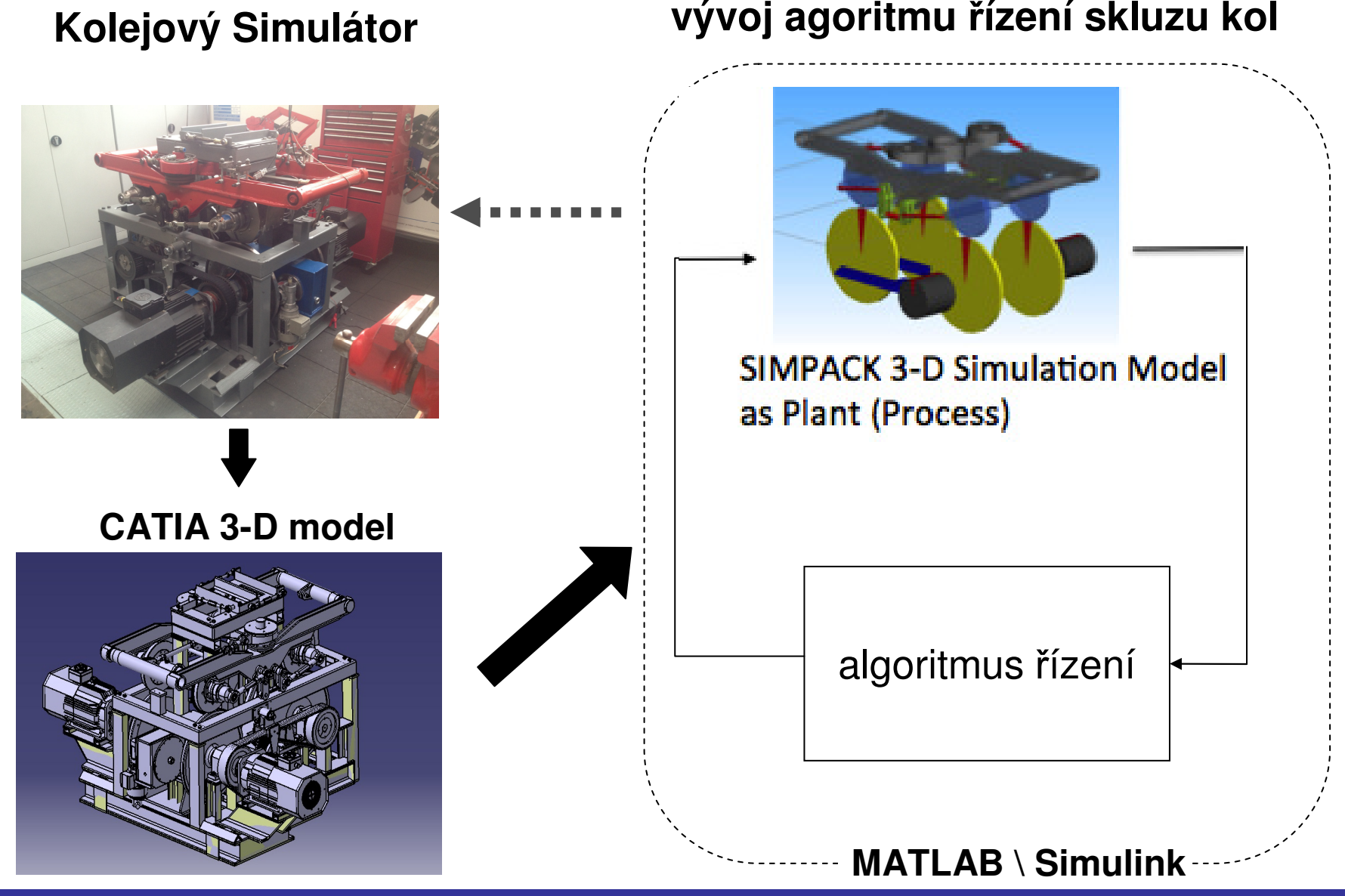

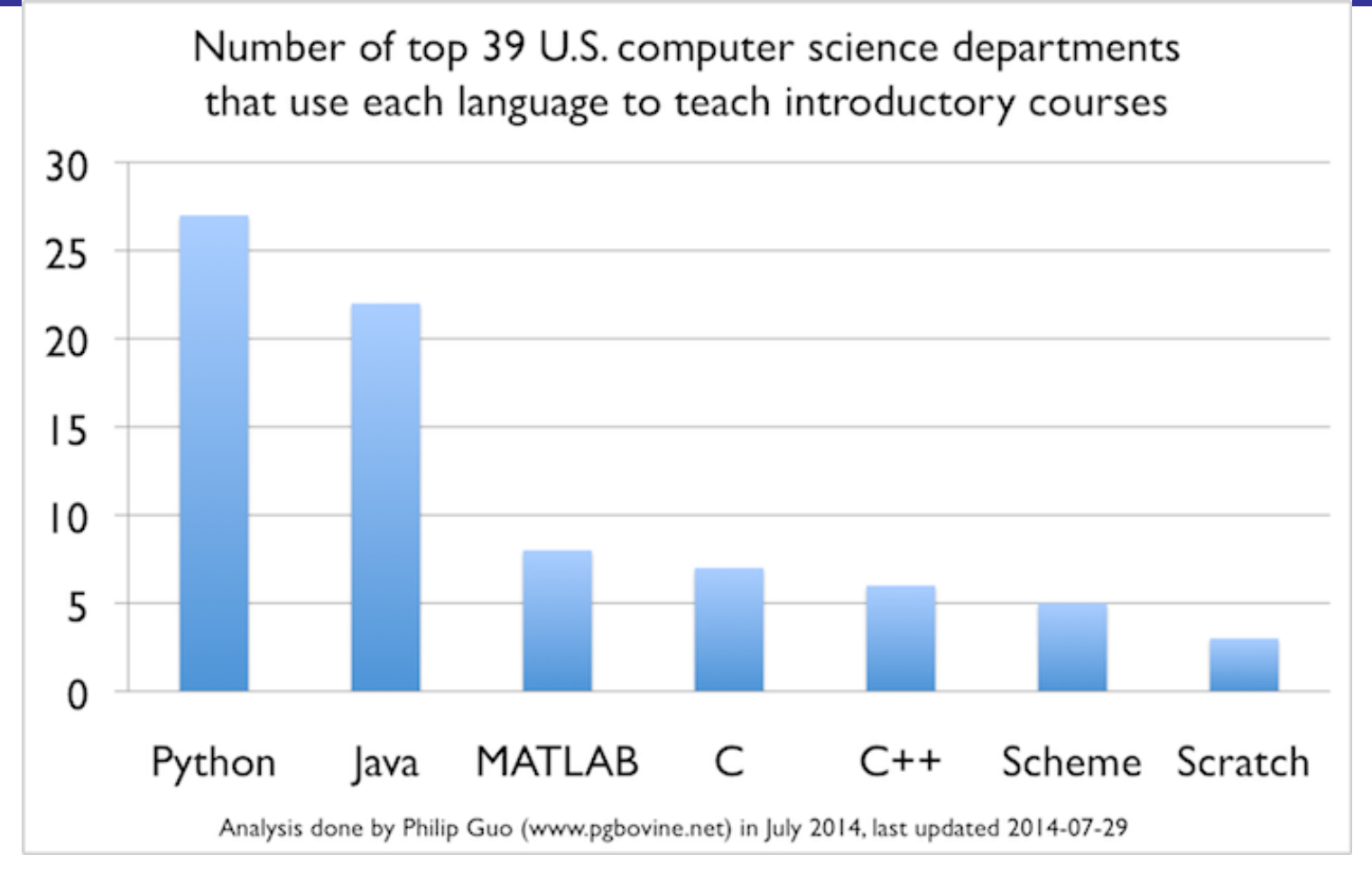

#### Communications of the ACM :LOG@CACM **Python is Now the Most PopularIntroductory Teaching Language at Top U.S. Universities**

. c2014 [ 10. 11. 2014]. Dostupné z WWW: < <u>http://cacm.acm.org/blogs/blog-cacm/176450-</u> python-is-now-the-most-popular-introductory-teaching-language-at-top-us-universities/fulltext <sup>&</sup>gt;

Most Popular Coding Languages of 2014

TCL Lua Bash  $.04%$ .03%  $C++$ .1% Clojure 13% Ruby  $2%$ 10.6% Objective C Javascript  $4%$  $5.2%$ Haskell Go  $1.2%$ 1.5% Perl  $C#$ Python 1.6% 5% Java 30.3% 22.2% **PHP** 3.3% С 4.1% <code\*\*val> @codeeval www.codeeval.com

Lifehacker IT Pro, **Picking A Programming Language? Python And Java Still Top The Charts**[ 10. 11. 2014]. Dostupné z WWW:

<http://www.lifehacker.com.au/2014/02/picking-a-programming-language-python-and-java-still-topthe-charts/ <sup>&</sup>gt;

**PPS 2014**

" ... Gartner estimates that 90% of enterprises are using open source software—including Perl, Python and Tcl—to build business-critical applications. That's because dynamic languages are an excellent solution for fast time-to-market for enterprise applications. Python makes it possible to get applications to market faster in part due to the fact that it has a huge standard library and is often referred to as coming with "batteries included"…. " [3] :

[3] Calvin Hendryx-Parker:"Why We Choose Python", Blog written on February 18, 2013 , (accessed on 10.11.2014 from<http://www.sixfeetup.com/blog/why-we-choose-python> )

"…This year we taken all of these data sourcesand combined them together along with our own inquiry trend data to create a 2014 GartnerProgramming Language Index. We've ranked thetop 35 languages which we believe reflect <sup>a</sup> balance between the top languages used acrossthe industry in general and the niche of languages(e.g. PL/I, COBOL) that remain important to mainstream (and more conservative) IT organizations… " [4]

**PPS 2014**[4] Mark Driver :"Introducing the Gartner Programming Language Index for 2014", Gartner Blog October 2, 2014, (10.11.2014 from http://blogs.gartner.com/mark\_driver/2014/ 10/02/gartner- programming-language-index-for-2014/>)

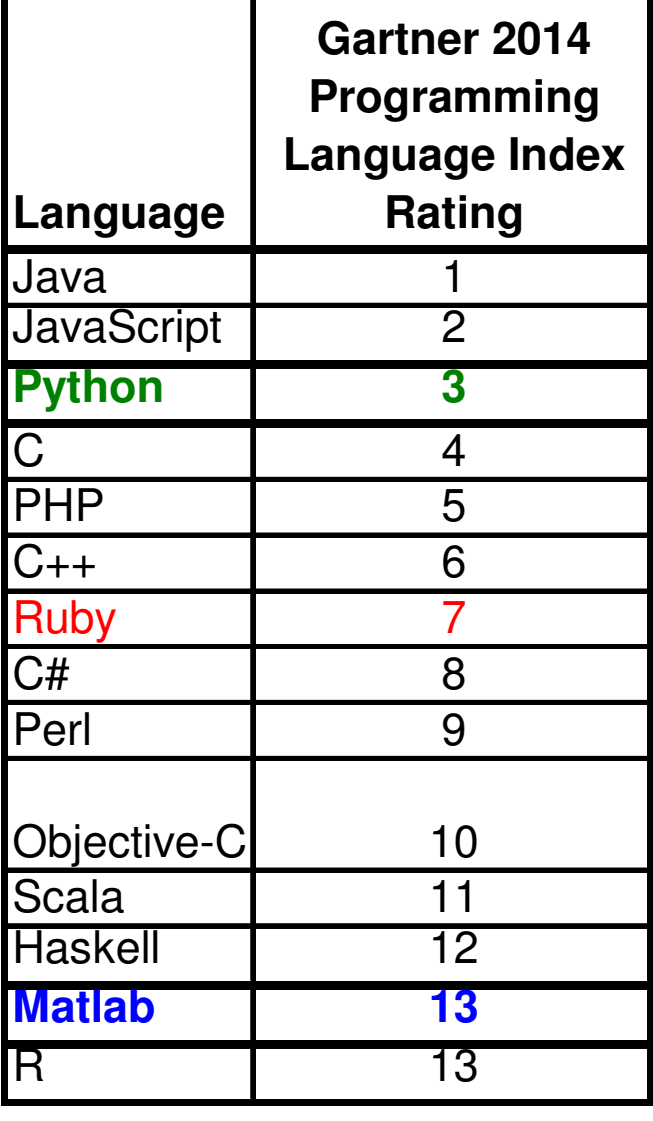

Т

### **PPS – P4 Python**

# **V čem se Python programuje**

#### •**Lze v jakémkoliv textovém editoru**

- – Nemusí se kompilovat, spustíte:
	- •kliknutím na skript, nebo
	- např jako C:\...\python nazev.py $\bullet$
- ale je šikovněší mít k dispozici interaktivní konzoli => použijte IDE
- • **IDE … Integrated Development Environment (Integrované Vývojové Prostředí):**
	- 1. Idle**X** (vhodné pro začátek, stač<sup>í</sup> rozbalit a spustit skript idlex.py)
	- 2. Spyder (pokročilejší, podobné Matlabu)
	- 3. Sublime Text, Ninja,…, Eric, Eclipse, PyCharm

#### **PPS – P4 Python – pokud začínáte s IDE Spyder**

Spyder (Python 2.7)  $\Box$   $\times$ File Edit Search Source  $Run$ Debug Consoles Tools View Help  $B\Sigma$ **ID:** Open an IPython console نیا اط  $4 -$ Open a Python console **日×** Editor - D: \TEACHING\PPS\2014\P\P4\untitled0.p 日 X History log Python\_tutorial.py history.py  $\overline{z}$ **Puntitle**  $\overline{z}$ Connect to an existing kernel  $show()$  $\left| \right|$  $1 \# \leftarrow$  coding: utf-8 df.keys()  $2.$  unn plot(df.loc[:,'subfolder'],df.loc[:,'r']) 3 Created on Wed No 12 16:35:51 2014  $show()$  $\Delta$ plot(str(df.loc[:,'subfolder']),df.loc[:,' 5@author: Ive  $r'1$ show()  $6$  nnn plot(str(df.loc[:,subfolder]),df.loc[:,'r'  $],$ '\*') 8  $show()$ plot(str(df.loc[:,subfolder]),df.loc[:,'r'  $| \cdot \rangle$  o') **日×** Console  $P$ ython 2 $\Box$ Externel 1288  $\blacktriangleleft$ 耳 Editor ve kterém píšeteAnaconda is brought to you by Con ▲ tinuum Analytics. váš programPlease check out: http://continuu m.io/thanks and https://binstar.o rg  $\rightarrow$ Konzole ve které lze psát  $\rightarrow$ a provádět jednotlivé příkazy,  $\rightarrow$  $\rightarrow$ ale hlavně máte interaktivní  $\rightarrow$ zpětnou vazbu při odlaďování $\rightarrow$  a spouštění Vašeho programu. $>>$  $\rightarrow$ IPython console Console Permissions: RW End-of-lines: CRLF Encoding: UTF-8 Line: 8 Column: 1 Memory: 16 %

# Děkuji za pozornost

11